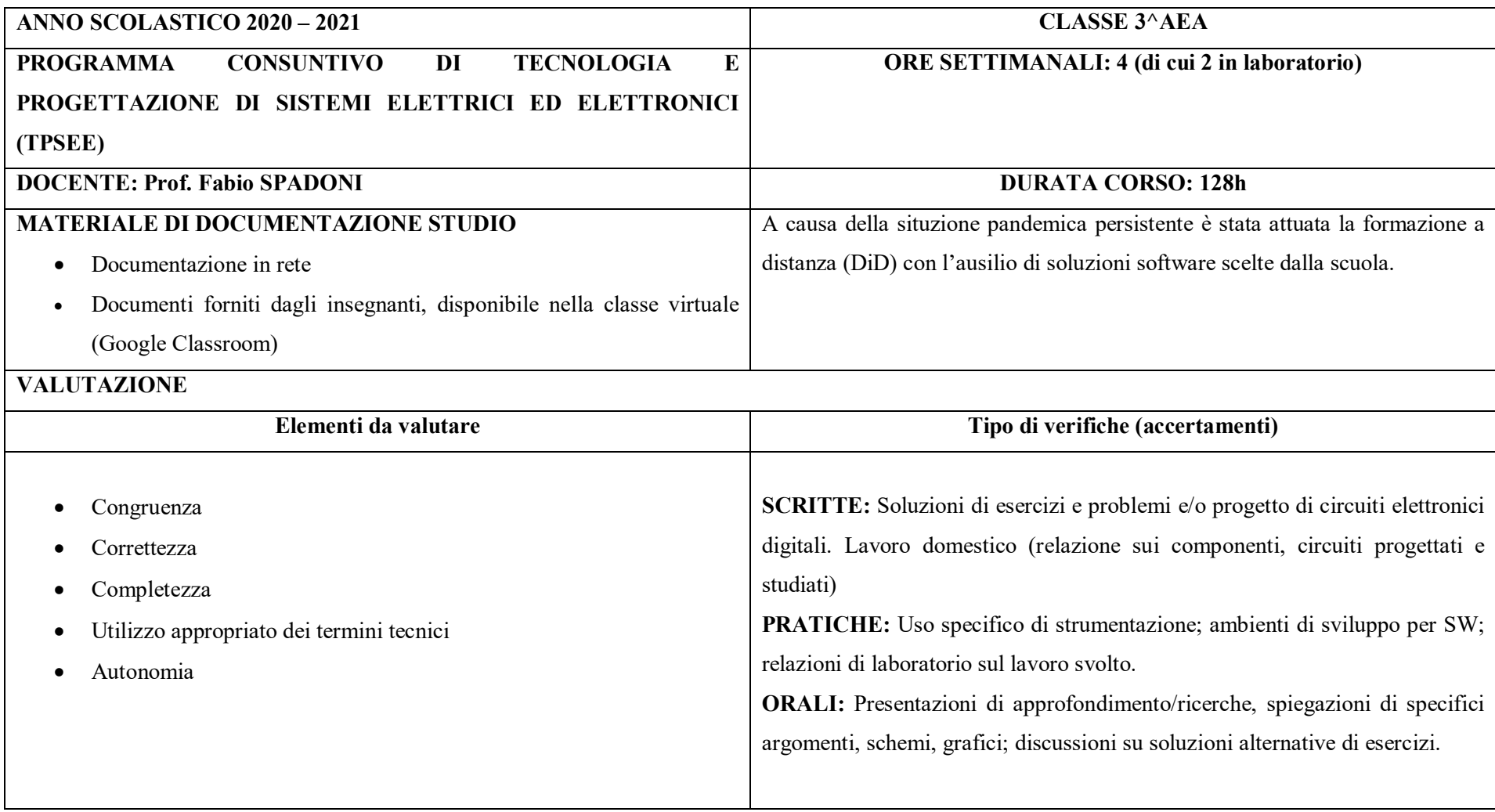

#### **MODALITA' DI INSEGNAMENTO:**

#### **In PRESENZA**

- -Lezioni frontali / interattive, svolte con pc e proiettore, con commenti, integrazioni, approfondimenti sul materiale didattico visionato.
- -Lezioni effettuate alla lavagna; schemi circuitali, sviluppo di formule, calcoli, grafici.
- -Svolgimento di esercizi e verifiche degli anni precedenti, in preparazione ai test scritti.
- -Lavoro individuale ai pc del Laboratorio, per simulazioni di circuiti con il programma Multisim, Deeds e Tinkercad.
- -Lavoro individuale su breadboard, con componenti HW e strumentazione reale di LAB.

#### $\bullet$ **A DISTANZA**

- - Lezioni svolte sulla piattaforma Google Meet, presentando materiale preparato (file pdf, video, siti internet), coadiuvate dell'utilizzo della tavoletta grafica.
- -Scambio di materiali, compiti assegnati e avvisi utilizzando la piattaforma Google Classroom -
- Lavoro individuale sui PC personali degli studenti per simulazioni dei circuiti con i programmi Multisim, Deeds e Tinkercad.

# **ARGOMENTI DEL CORSO**

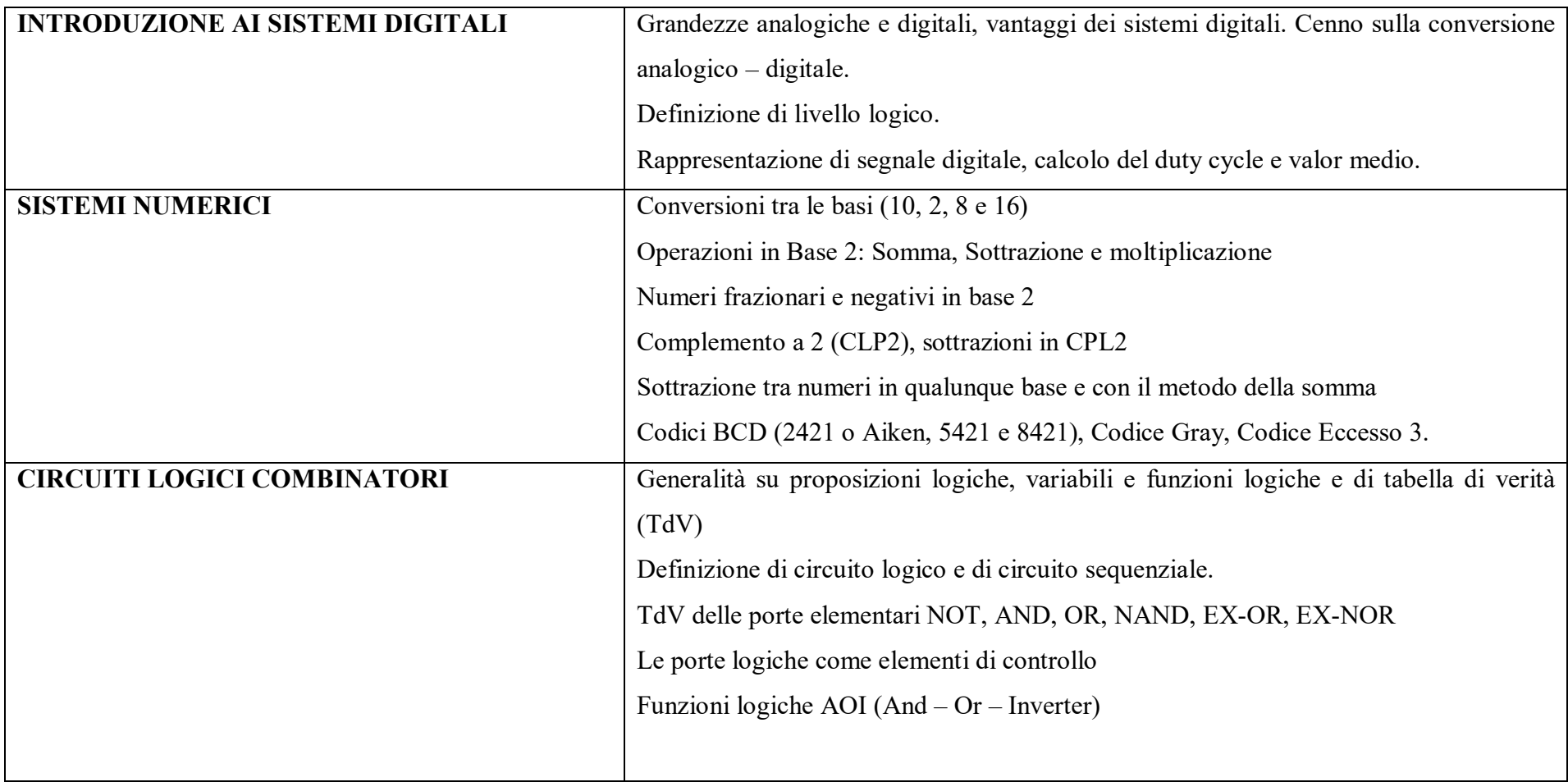

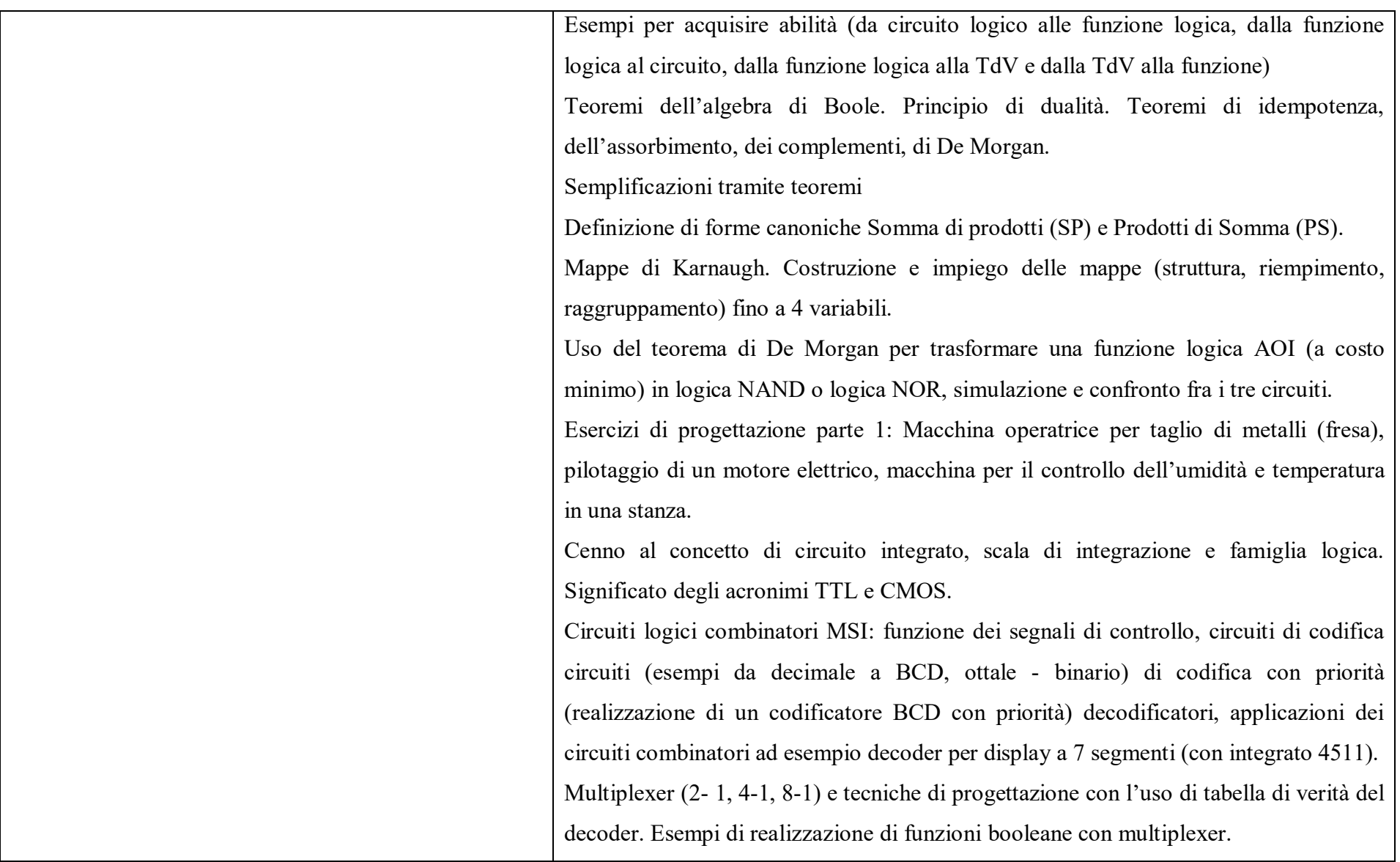

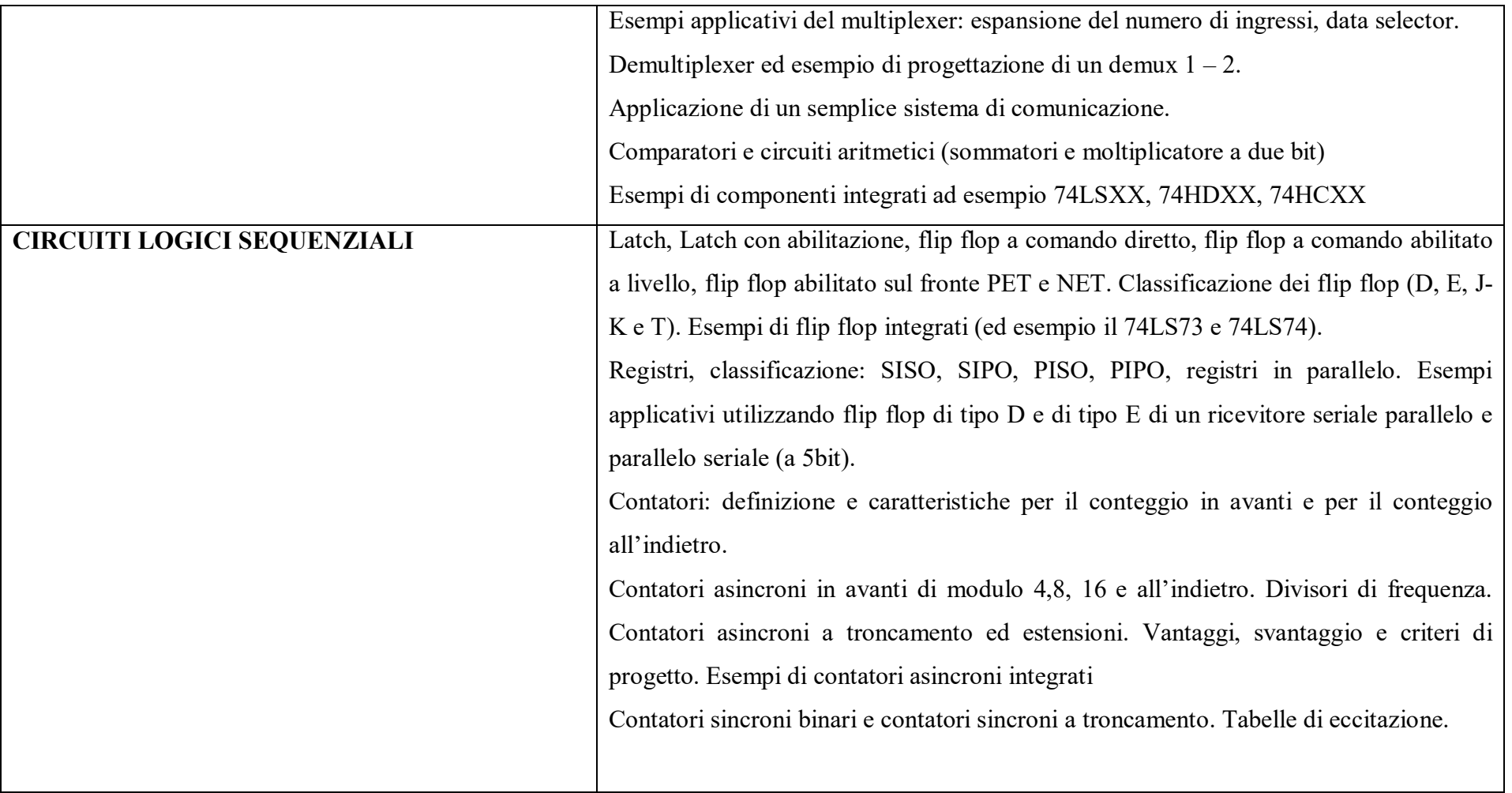

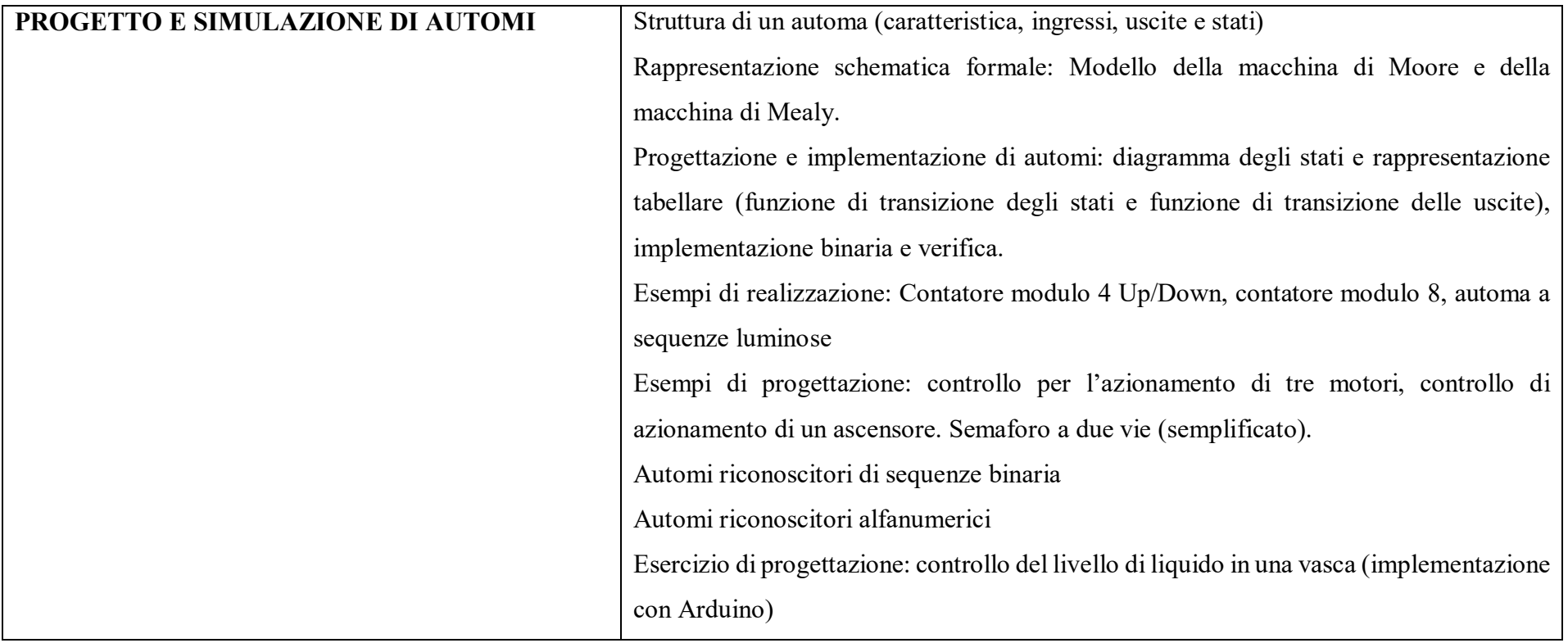

### **OBIETTIVI MINIMI**

- Saper eseguire le Conversioni tra i vari Sistemi Numerici
- Saper eseguire le operazioni di somma, sottrazione, moltiplicazione in Base 2
- Saper eseguire le operazioni di somma, sottrazione nelle varie basi con il metodo del complemento alla base
- Conoscere i principali teoremi e definizioni dell'algebra binaria
- Conoscere le porte logiche elementari (simboli grafici, tavole di verità) e saperne simulare il funzionamento con Deeds, Multisim
- Circuiti logici combinatori saper
	- Passare dal circuito alla funzione e viceversa
	- Passare dalla funzione canonica SP o PS alla TdV e viceversa
	- Passare dalla TdV alla mappa di Karnaugh
	- Semplificare tramite raggruppamenti sulla mappe K
- Circuiti logici combinatori MSI conoscere il funzionamento
	- Dei circuiti aritmetici, encoder, decoder, multiplexer e demultiplexer, display a 7 segmenti LED
	- Saper realizzare simulare semplici circuiti con questi componeti.
- Circuiti logici sequenziali
	- Conoscenza dei latch, dei flip flop D, E, JK e delle TdV, saper disegnare i vari cronogrammi
	- Registri SISO SIPO PISO PIPO conoscerne il funzionamento
	- Contatori asincroni e sincroni conoscerne il funzionamento e saperli simulare con Deeds e Multisim
- Automi conoscerne il funzionamento e saper riconoscere una macchina di Moore da una macchina di Melay e saperli simulare con Deeds e Multisim e Arduino.

# **LABORATORIO**

Rappresentare ed elaborare i risultati utilizzando anche strumenti informatici. Interpretare i risultati delle misure.

- $\bullet$ Utilizzo dei sw Multisim e Tinkercad per il disegno dello schema elettrico e la simulazione del funzionamento.
- $\bullet$ Montaggio su breadboard e collaudo.
- $\bullet$ Stesura relazione tecnica di documentazione.
- $\bullet$  Simulazione del funzionamento nell'ambiente MULTISIM, DEEDS e TINKERCAD, con generazione e visualizzazione virtuali di segnali analogici e misura dei loro parametri significativi.

 $\frac{1}{\sqrt{2}}$  . The contract of the contract of the contract of the contract of the contract of the contract of the contract of the contract of the contract of the contract of the contract of the contract of the contract o

 $\bullet$ Montaggio su breadboard e verifica sperimentale del funzionamento.

Genova lì, 07giugno 2021

Il docente: Prof. Fabio SPADONI et al. et al. et al. et al. et al. et al. et al. et al. et al. et al. et al. e